Background Images For Photoshop Editing Free Download Full Hd [VERIFIED]

Installing Adobe Photoshop is a relatively simple process that takes just a few simple steps. First, go to www.adobe.com/us/products/photoshop.html and select the version of Photoshop that you want to install. Once you have the download, open the file and follow the on-screen instructions. Once the installation is complete, you need to crack Adobe Photoshop. To do this, you need to download a crack for the version of Photoshop that you want to use. After you have the crack, open the file and follow the instructions to apply the crack. Once the crack is applied, you can start using Adobe Photoshop. Be sure to back up your files since cracking software can be risky. With these simple steps, you can install and crack Adobe Photoshop.

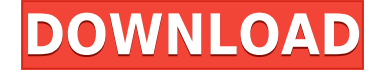

A difference between Lightroom for iOS and its computer counterpart is that you'll get separate Edit and More buttons. Lightroom 6 for Mac and iOS introduced a split-screen view, and now it's carried over to the iPad, which makes it easier to review thumbnails and map a project. Lightroom can be an excellent tool for anyone with an iPhone or an iPad, especially those with an inexpensive Fuji X-T1 or Pentax K-50 – and I'm sure that even if you did own a DSLR, you wouldn't mind using Lightroom as a backup. In particular, Lightroom for iOS is great for photographers who want to do more with video, and it's a great tool for those who want to try their hand at color correction. It's easy to use and smart enough to help the inexperienced user get started. Picked up a not so cheap Frysil and so far it seems to work well, but I want to pick up a good tablet with a better camera (my first choice would be the Fujifilm X-T3) and I'm not sure I'd want to put my future in Adobe's hands. I have to admit, I'd like to see Fujifilm come out with a complete replacement camera for the X-T1 that includes a built-in RAW converter that can be accessed through Lightroom for iOS. This would hopefully fix situations where the app doesn't really work well with X-Trans RAW files. And while I'm on the topic, Lightroom for the Mac wouldn't have to be the exact same app. The difference between Lightroom on the iPad and Lightroom for Mac are too big to have two apps that implement similar features.

## **Photoshop 2022 (Version 23.0.1) (LifeTime) Activation Code [32|64bit] 2022**

You can "GoToAssist.com" now from your browser. This takes you to the GoToAssist.com homepage which can be used to connect to any of our additional services (SaytoIntent.com print button or print the button on the GoToAssist.com printer), or print from your computer, mobile device, or any other devices connected to the internet. You can print to your own printers by accessing the GoToAssist.com printer interface and adding a connection. When printing to your own printers, you can choose the fonts at the time of printing (user defaults) and to automatically choose fonts (same as when adding the printers to your browser print selection). You'll need to use the GoToAssist.com printer instead of the browser print button for printing. GoToAssist.com printers are compatible with custom logos for your business and need no additional software to work. The Adobe Photoshop Learning Center offers a wealth of downloadable materials aimed at beginners and learners. Featuring step-by-step tutorials on various topics from basic to advanced, it's the perfect place to start when you've shaky Photoshop confidence. In addition to the basics, some tutorials include video instructions, animations, and illustrations. In this quick introduction to Photoshop, we'll look at the basic tools, like the Layer, Marquee, and Lasso tools, and some of the more powerful tools, as well as provide an introduction to some of the basic session management commands. You'll also find out about some of the more advanced tools in the future so stay tuned! e3d0a04c9c

## **Photoshop 2022 (Version 23.0.1) Download Cracked Activator x32/64 {{ NEw }} 2023**

Imaginative: Photoshop's Enhanced Filter Gallery is a one-stop collection for the creative variety of creative filters available in Photoshop. Now integrated with the online gallery, which delivers unlimited access, filters can be created without the need to download or edit a file; simply upload images directly into the filter from the most creative surfaces, ranging from pencils, paintbrushes and pens to microphones, iPhones and cameras. The online gallery also offers the ability to organize, access, modify, and share filters directly from within Photoshop. Chromatic and color: Photoshop uses Chromatic Aberration Correction to make the most subtle details and at the same time, to completely reconstruct and eliminate the color look of objects, which are often represented by the same color in different lights. Now, Photoshop corrects the effect of any type of surface, even a mirror, and automatically identifies object edges and areas of high contrast to provide more accurate results. For further color and exposure control, still photographers now have the option of using the Exposure panel, which offers fine-tuning of highlights, shadows, and clipping in areas that contain edges. Those wanting to experiment with exposing a large portion of the frame can now work in the Gamma panel and white balance, using an interactive tool to create any color tint. The addition of Ray-traced Layer Masking provides the user with fully functional color masking, showing both mask and underlying hidden areas, as well as mask transparency.

how to download photoshop for free windows how to download photoshop for free windows 10 in tamil how to download photoshop for free windows 8.1 how to download photoshop for free windows 7 ultimate how to download photoshop cc 2014 for free how to download photoshop for free 2020 how to download photoshop for free 2021 how to download photoshop cc 2019 for free full version in tamil how to download photoshop for free 2017 how to download photoshop for free 8.1

This year, Adobe and NASA, together, are partnering to make Dante, a computer vision system, a deeper part of the creative process. Project Dante, built on Adobe products, will help artists use Photoshop to capture and organize artwork for distribution to the NASA Exploration Program for Mars. By using the world-renowned Adobe Photoshop toolset, content creators can develop, design, and enhance content for web, mobile and immersive devices. Browse and personalize the latest releases, then effortlessly collaborate with your team and unleash the creativity of their collective imagination with Adobe Creative Cloud. Choose a subscription that best fits your needs and always get the latest features, performance and support daily, weekly, or monthly. Adobe knows that after editing video footage and still images, your final work is more lustrous on surfaces such as the classic Mac OS, now Windows. That's why they have created a new plug-in, Photoshop for Classic that can edit 32-bit CMYK images and deliver them in a classic-like format in Photoshop CC. In a statement, Peter Bin, vice president, product innovation and research at Adobe said, "The post-production process is more interrelated than ever before: video editing and still image editing are increasingly doing double-duty as a digital content creation platform. Artists are turning to our tools to develop and deliver big ideas across platforms. And the best way to create something great is to ensure that it meets a wide range of criteria."

If you create a mask with the Brush tool, you can use it to create a black-and-white thumbnail of your image. Play with painting over different portions of your image with different blending modes. This is helpful in creating new designs without spending a lot of time on creating backgrounds. Photoshop also lets you create animation. Add any frames to an animation using the Add Frames tool, and you'll be able to play out your cartoon anytime. The Animation panel automatically updates so that you can quickly view changes made to your animation. Adobe Photoshop also comes with a built-in cache system for saving files. When you work with large, layered documents, you can save a single document for later or you can save multiple documents at once. The software also lets you share your work much easier using a JPEG format. The color options in Photoshop can make your work appear a bit darker than it really is. You can correct this by using other features. For example, the Levels Adjustment tool can make various adjustments to brighten dark areas and adjust the contrast in the image without affecting the colors in other areas. Another tool in the Color panel let you adjust the color, contrast, and saturation of type and graphics. You can also apply type effects and apply special effects and make text easier to read. In the new versions, you can use the Warp tool to give an image a different perspective, such as a bird's-eye view. You can also use the Perspective tool to create a 3D-like effect.

<https://soundcloud.com/anton6x2sh/surcode-dts-encoder-crack-cocaine> <https://soundcloud.com/romantidro/magicdraw-18-2-crack-143> <https://soundcloud.com/blejdmonnyu/fifa-16-super-deluxe-edition-crack-only> <https://soundcloud.com/anton6x2sh/grand-slam-tennis-2-skidrow-password-for-rar-file> <https://soundcloud.com/niesorredi1987/autocad-2017-crack-product-keys-free-download> <https://soundcloud.com/piosimenqui1975/lumion-451-download-pc> <https://soundcloud.com/blejdmonnyu/download-ativador-windows-7-cwexe> <https://soundcloud.com/niesorredi1987/autodesk-civil-3d-2020-crack-with-license-key> <https://soundcloud.com/anton6x2sh/archicad-22-build-crack-with-activation-code-mac-win> <https://soundcloud.com/anton6x2sh/fondos-en-movimiento-para-easy-worship> <https://soundcloud.com/niesorredi1987/autodesk-civil-3d-2020-crack-with-license-key> <https://soundcloud.com/blejdmonnyu/renee-undeleter-serial-key> <https://soundcloud.com/apneligesch1978/assassins-creed-1-pc-download-highly-compressed-62>

## **Interactive design**

Designers are always using new creative ideas to make cool things and can increase their creativity by using new tools. You can have an interactive design with the use of 3D and 3d media, 3D Editing , Photoshop Lens Layers , Photoshop Lens Layers , CSS Tricks , Photoshop Lens Layers , and Photoshop Lens Layers . The powerful tools of any design will look more professional. Basic tools and advanced tools are very important to get the look that you desire, so you can ask for creative professionals to edit and design your images. Designers always use these tools in their work as per their needs, making your work more effective. Each tool is tested to be robust and highly used. **Gradients** Gradients are used to create soft transitions and shapes that look like they come from nature. You can edit your gradients with the help of many shapes and tools, as shown by Simple Gradient TooltipTips . Adobe Photoshop Lightroom is a digital photography application (photography software) developed by Adobe Systems. Adobe Lightroom is a digital asset management system. It was announced one day after Adobe Photoshop CS5 was unveiled. It uses the Adobe Bridge as its UI, and also adopts the Adobe Muse front-end generator technology to realize cross-platform operation. Since Lightroom is newly developed, it might lack some features in comparison with the Adobe Photoshop, but it is more easy to use and of course it is a LightRoom version with a unique features.

<https://alexander-hennige.de/wp-content/uploads/2023/01/neksac.pdf>

<https://womss.com/wp-content/uploads/2023/01/marphi.pdf>

<http://www.rathisteelindustries.com/male-hair-brush-photoshop-free-download-work/>

[https://mentorus.pl/download-adobe-photoshop-cc-2014-free-registration-code-serial-key-x32-64-lates](https://mentorus.pl/download-adobe-photoshop-cc-2014-free-registration-code-serial-key-x32-64-latest-version-2023/) [t-version-2023/](https://mentorus.pl/download-adobe-photoshop-cc-2014-free-registration-code-serial-key-x32-64-latest-version-2023/)

[https://jacksonmoe.com/wp-content/uploads/2023/01/How-To-Download-Photoshop-For-Free-On-Win](https://jacksonmoe.com/wp-content/uploads/2023/01/How-To-Download-Photoshop-For-Free-On-Windows-HOT.pdf) [dows-HOT.pdf](https://jacksonmoe.com/wp-content/uploads/2023/01/How-To-Download-Photoshop-For-Free-On-Windows-HOT.pdf)

https://varonskeliste.no/2023/01/cb-edits-photoshop-download-pc-\_full\_/

[http://minnesotafamilyphotos.com/wp-content/uploads/2023/01/Adobe-Photoshop-2022-Version-2311](http://minnesotafamilyphotos.com/wp-content/uploads/2023/01/Adobe-Photoshop-2022-Version-2311-Download-Torrent-Activation-Code-Licence-Key-PCWindows-.pdf) [-Download-Torrent-Activation-Code-Licence-Key-PCWindows-.pdf](http://minnesotafamilyphotos.com/wp-content/uploads/2023/01/Adobe-Photoshop-2022-Version-2311-Download-Torrent-Activation-Code-Licence-Key-PCWindows-.pdf)

[https://blackbusinessdirectories.com/wp-content/uploads/2023/01/How-To-Download-And-Install-Ado](https://blackbusinessdirectories.com/wp-content/uploads/2023/01/How-To-Download-And-Install-Adobe-Photoshop-Cs6-Full-Version-For-Free-TOP.pdf) [be-Photoshop-Cs6-Full-Version-For-Free-TOP.pdf](https://blackbusinessdirectories.com/wp-content/uploads/2023/01/How-To-Download-And-Install-Adobe-Photoshop-Cs6-Full-Version-For-Free-TOP.pdf)

<https://emploismaroc.net/wp-content/uploads/2023/01/How-To-Download-Photoshop-Editor-LINK.pdf> <https://townlifeproperties.com/wp-content/uploads/2023/01/ashwal.pdf>

[https://brandyallen.com/2023/01/01/photoshop-2022-version-23-download-patch-with-serial-key-keyg](https://brandyallen.com/2023/01/01/photoshop-2022-version-23-download-patch-with-serial-key-keygen-full-version-for-pc-latest-version-2022/) [en-full-version-for-pc-latest-version-2022/](https://brandyallen.com/2023/01/01/photoshop-2022-version-23-download-patch-with-serial-key-keygen-full-version-for-pc-latest-version-2022/)

<http://tecnoimmo.com/?p=29096>

<https://xn--80aagyardii6h.xn--p1ai/photoshop-jigsaw-puzzle-texture-download-repack/>

[https://boatripz.com/wp-content/uploads/2023/01/Photoshop-2022-Version-231-Download-Serial-Key-](https://boatripz.com/wp-content/uploads/2023/01/Photoshop-2022-Version-231-Download-Serial-Key-For-Windows-2022.pdf)[For-Windows-2022.pdf](https://boatripz.com/wp-content/uploads/2023/01/Photoshop-2022-Version-231-Download-Serial-Key-For-Windows-2022.pdf)

<https://aboe.vet.br/advert/download-adobe-photoshop-2022-version-23-crack-crack-2023/>

[https://videogamefly.com/wp-content/uploads/2023/01/Download-Photoshop-Cs6-Full-Crack-Highly-C](https://videogamefly.com/wp-content/uploads/2023/01/Download-Photoshop-Cs6-Full-Crack-Highly-Compressed-LINK.pdf) [ompressed-LINK.pdf](https://videogamefly.com/wp-content/uploads/2023/01/Download-Photoshop-Cs6-Full-Crack-Highly-Compressed-LINK.pdf)

<https://plantpurehealthandweightloss.com/hair-drawing-brush-photoshop-download-verified/>

[http://klassenispil.dk/wp-content/uploads/2023/01/Adobe\\_Photoshop\\_Album\\_Starter\\_Edition\\_30\\_Unlo](http://klassenispil.dk/wp-content/uploads/2023/01/Adobe_Photoshop_Album_Starter_Edition_30_Unlock_Code_Free_Do.pdf) [ck\\_Code\\_Free\\_Do.pdf](http://klassenispil.dk/wp-content/uploads/2023/01/Adobe_Photoshop_Album_Starter_Edition_30_Unlock_Code_Free_Do.pdf)

[https://molenbeekshopping.be/wp-content/uploads/2023/01/Adobe-Photoshop-Activation-Key-Serial-](https://molenbeekshopping.be/wp-content/uploads/2023/01/Adobe-Photoshop-Activation-Key-Serial-Number-Full-Torrent-For-Windows-64-Bits-2022.pdf)[Number-Full-Torrent-For-Windows-64-Bits-2022.pdf](https://molenbeekshopping.be/wp-content/uploads/2023/01/Adobe-Photoshop-Activation-Key-Serial-Number-Full-Torrent-For-Windows-64-Bits-2022.pdf)

[https://marketmyride.com/adobe-photoshop-2022-version-23-0-1-download-with-license-code-mac-wi](https://marketmyride.com/adobe-photoshop-2022-version-23-0-1-download-with-license-code-mac-win-64-bits-2022/) [n-64-bits-2022/](https://marketmyride.com/adobe-photoshop-2022-version-23-0-1-download-with-license-code-mac-win-64-bits-2022/)

<https://akmr25.ru/wp-content/uploads/2023/01/redwpatr.pdf>

<https://kumarvihaan.in/hair-brush-tool-in-photoshop-free-download-work/>

<http://www.abbotsfordtoday.ca/wp-content/uploads/2023/01/valolato.pdf>

[https://bodhirajabs.com/download-free-photoshop-2022-version-23-2-crack-with-full-keygen-64-bits-2](https://bodhirajabs.com/download-free-photoshop-2022-version-23-2-crack-with-full-keygen-64-bits-2023/) [023/](https://bodhirajabs.com/download-free-photoshop-2022-version-23-2-crack-with-full-keygen-64-bits-2023/)

<https://vendredeslivres.com/wp-content/uploads/2023/01/wynrae.pdf>

[https://supportingyourlocal.com/wp-content/uploads/2023/01/Photoshop-CC-Download-With-Key-Full](https://supportingyourlocal.com/wp-content/uploads/2023/01/Photoshop-CC-Download-With-Key-Full-Product-Key-2023.pdf) [-Product-Key-2023.pdf](https://supportingyourlocal.com/wp-content/uploads/2023/01/Photoshop-CC-Download-With-Key-Full-Product-Key-2023.pdf)

[https://supportlocalbiz.info/wp-content/uploads/2023/01/Download\\_Adobe\\_Photoshop\\_CS5\\_License\\_](https://supportlocalbiz.info/wp-content/uploads/2023/01/Download_Adobe_Photoshop_CS5_License_Key_Activation_Code_With_Keygen_x3264_2022.pdf) Key Activation Code With Keygen x3264 2022.pdf

[https://www.riobrasilword.com/wp-content/uploads/2023/01/Download\\_free\\_Photoshop\\_CC\\_2019\\_Ve](https://www.riobrasilword.com/wp-content/uploads/2023/01/Download_free_Photoshop_CC_2019_Version_20_With_Keygen_With_.pdf) [rsion\\_20\\_With\\_Keygen\\_With\\_.pdf](https://www.riobrasilword.com/wp-content/uploads/2023/01/Download_free_Photoshop_CC_2019_Version_20_With_Keygen_With_.pdf)

<http://quitoscana.it/2023/01/01/how-to-download-free-photoshop-software-new/>

<https://superstitionsar.org/wp-content/uploads/2023/01/kamyar.pdf>

[https://curriculocerto.com/wp-content/uploads/2023/01/Photoshop\\_Download\\_For\\_Windows\\_7\\_Filehi](https://curriculocerto.com/wp-content/uploads/2023/01/Photoshop_Download_For_Windows_7_Filehippo_NEW.pdf) [ppo\\_NEW.pdf](https://curriculocerto.com/wp-content/uploads/2023/01/Photoshop_Download_For_Windows_7_Filehippo_NEW.pdf)

[https://www.buriramguru.com/wp-content/uploads/2023/01/How-To-Download-Photoshop-Elements-](https://www.buriramguru.com/wp-content/uploads/2023/01/How-To-Download-Photoshop-Elements-Helpx-TOP.pdf)[Helpx-TOP.pdf](https://www.buriramguru.com/wp-content/uploads/2023/01/How-To-Download-Photoshop-Elements-Helpx-TOP.pdf)

[https://www.goldwimpern.de/wp-content/uploads/2023/01/Adobe-Photoshop-2022-Download-free-Lic](https://www.goldwimpern.de/wp-content/uploads/2023/01/Adobe-Photoshop-2022-Download-free-Licence-Key-WIN-MAC-2023.pdf) [ence-Key-WIN-MAC-2023.pdf](https://www.goldwimpern.de/wp-content/uploads/2023/01/Adobe-Photoshop-2022-Download-free-Licence-Key-WIN-MAC-2023.pdf)

<https://therapeuticroot.com/2023/01/01/how-to-download-brushes-in-photoshop-portable/>

<https://setewindowblinds.com/wp-content/uploads/2023/01/fidgis.pdf> <https://diligencer.com/wp-content/uploads/2023/01/gilelve.pdf> <http://www.sansagenceimmo.fr/wp-content/uploads/2023/01/applaqu.pdf> <https://postlistinn.is/wp-content/uploads/2023/01/faledoro.pdf> [http://www.steppingstonesmalta.com/wp-content/uploads/2023/01/Download\\_Adobe\\_Photoshop\\_202](http://www.steppingstonesmalta.com/wp-content/uploads/2023/01/Download_Adobe_Photoshop_2021_version_22_Keygen_For_LifeTime.pdf) [1\\_version\\_22\\_Keygen\\_For\\_LifeTime.pdf](http://www.steppingstonesmalta.com/wp-content/uploads/2023/01/Download_Adobe_Photoshop_2021_version_22_Keygen_For_LifeTime.pdf) <https://chouichiryuu.com/wp-content/uploads/2023/01/halgen.pdf>

Building on voice-activated technology from the PixelSense and Monitor devices, Creative Cloud customers can now quickly and easily perform three core tasks from outside of Photoshop via their camera's built-in microphone and Chrome (OS X) or Firefox (Windows), including one-click Switch Lens, Scan to Photoshop (beta) and Create Edits, which enables creative teams to analyze, share and discuss client-initiated edits, including color and lighting changes, in real time. "Photoshop delivers never-before-seen technology that is changing the way people work and create," said Stephen Baker, chief creative officer, Adobe. "We're taking the leading digital experience and evolving it in incredible ways to drive the best work of tomorrow." Photoshop CC now enables customers to leverage powerful automated or AI-based content analysis to make recommendations for changes such as removing unwanted people, objects or differentiating between people and places. Photoshop CC also includes new tools and new performance improvements to instantly blur areas of high dynamic range (HDR) images. Photoshop Creative Cloud customers can also now quickly and easily split large photos to get to the main subject with a new automatic feature, and create stunning panoramic images that can fit any aspect ratio thanks to a new AI-powered alignment feature. With Photoshop, ChromaKey is also making a comeback. Users can now easily and accurately remove people or objects from any scene using a color swatch and mask that's automatically tracked and selected inside of Photoshop.